# **CAPEC Content Submission Form**

Thank you for contributing new or updated Attack Pattern Data to the [CAPEC List.](http://capec.mitre.org/data/)

# **Instructions**

This PDF form can be filled out using this Adobe Reader. Simply click on a square radio button to make your selection, or click on a text box and type your answer.

Please use a separate form for each submission.

#### **Returning the Form**

Please email the completed form to us by following these steps: (1) save the filled-out form to your computer by selecting "Save As" in the File menu once you have answered all of the questions, (2) attach the saved form to an email message, (3) address the message to 'capec@mitre.org', (4) enter "CAPEC Content Submis[sion Form" in the](mailto:capec@mitre.org)  subject line, and (5) press send.

Thank you!

# **Pattern Data Information**

#### **(1) New Submission or Update Submission**

Is this a new CAPEC attack pattern or an update to an existing CAPEC attack pattern? Please select one.

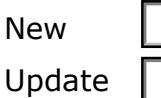

1. If new, please suggest a title for this attack pattern below.

*Please provide complete answers for questions 2-10 below.*

2. If an update, please indicate the specific CAPEC-ID number to be modified below, for example "CAPEC-152".

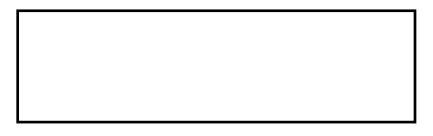

*For questions 2-10 below, please enter your suggested modifications to the CAPEC-ID's existing information. Leave blank any field not being modified.*

# **(2) Summary Description**

Please provide a summary description of the attack pattern that (a) identifies the weakness targeted by the attack, and (b) the sequence of steps the attacker performs.

#### **(3) Attack Prerequisites**

An "attack prerequisite" is a condition that must exist in order for an attack of this type to succeed. Please provide a list of one or more attack prerequisites.

## **(4) Attack Severity**

What is the typical severity associated with this attack? Please select one.

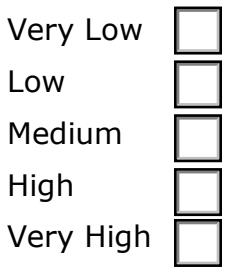

#### **(5) Likelihood of Attack Success**

In consideration of the targeted weakness, attack prerequisites, skills and resources required, as well as the effectiveness of potential mitigations, what is the likelihood of success for this attack? Please select one.

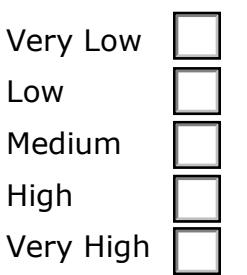

1. Please list any qualifications or assumptions regarding the estimated likeliness.

## **(6) Methods of Attack**

"Method of attack" is an enumerated list of defined vectors that identify the underlying mechanisms used in an attack. Please choose all that apply.

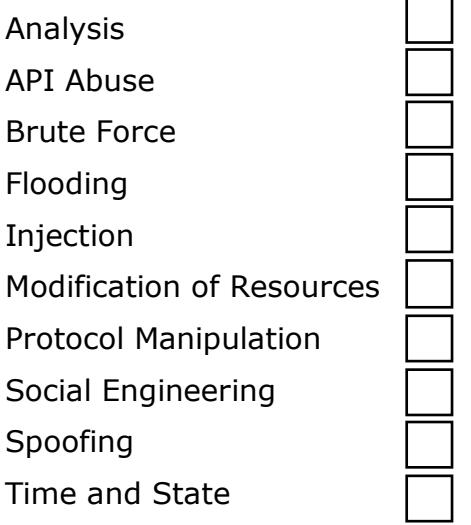

1. Please suggest additional methods of attack not listed above.

### **(7) Specific Knowledge or Skill Required to Conduct Attack**

Please identify any specific knowledge or skill that an attacker must possess in order to conduct this attack. For each, indicate the level of knowledge or skill required in the range: Low, Medium, High.

*Example:* Technical knowledge of UNIX device drivers/Medium, etc.

#### **(8) Potential Solutions or Mitigations**

A "solution" or "mitigation" can include any action or approach that would prevent the attack, reduce its likelihood or severity, or mitigate its effects. Please provide a list of one or more potential solutions or mitigations for the attack pattern.

1. Do preventative solutions correspond to the attack prerequisites previously listed? Please choose one.

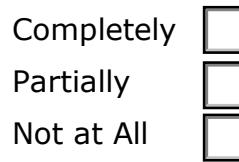

#### **(9) Indicate Associated CWE-IDs**

Please identify one or more Common Weakness Enumeration (CWE) Identifiers (CWE-IDs) exploited by this attack. For each, identify the relationship of the attack pattern to the weakness in the range: Targeted, Secondary.

*Examples:* CWE-494/Targeted, CWE-250/Secondary, etc.

#### **(10) References**

Please cite any bibliographic or online references used to obtain information about this attack pattern.

#### **(11) Submitter Attribution**

Does the submitter seek attribution for attack pattern data contributed to the CAPEC List? Please choose one.

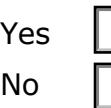

1. If yes, please furnish the following information:

- Submitter's name
- Submitter's organization
- Submitter's comment (Optional)

IMPORTANT: Please email the completed form to capec@mitre.org using the "Returning the Form" instructions included at the top of this page. Do not use the Sign button or Adobe SendNow.

Thank you for your submission!